# **Bytescout PDF To HTML SDK X64**

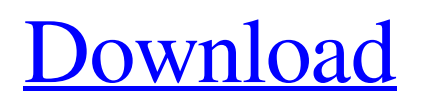

## **Bytescout PDF To HTML SDK Crack+ For PC [2022-Latest]**

Bytescout PDF To HTML SDK Crack Download: \*\*\*\*\*\*\*\*\*\*\*\*\*\*\*\*\*\*\*\*\*\*\*\* PDF To HTML SDK (for Windows) C# Edition Visual C# Edition VB.NET Edition Samples Bytescout PDF To HTML SDK Product Key Download Bytescout PDF To HTML SDK Download With Full Crack Download Bytescout PDF To HTML SDK Download Bytescout PDF To HTML SDK Download Bytescout PDF To HTML SDK Download Bytescout PDF To HTML SDK Download Bytescout PDF To HTML SDK Download Bytescout PDF To HTML SDK Download Bytescout PDF To HTML SDK Download Bytescout PDF To HTML SDK Download

#### **Bytescout PDF To HTML SDK Crack**

Bytescout PDF To HTML SDK Crack offers easy-to-use yet highly functional control for developers to convert any native PDF file to HTML format, preserving the source document layout while converting from PDF to HTML format. You can easily use the capability offered by the software to convert your PDF file in the desired output format by using a common text file as a reference. The SDK offers top-notch performance, good compatibility and versatility, both for traditional desktop applications and the Windows Universal Platform. The product is easily configured, making the conversion process simple. The SDK offers several tools that can be tailored to your exact needs, and provides you with ready-made ready-to-use sample applications. Bytescout PDF To HTML SDK Cracked 2022 Latest Version Features: The SDK offers the following features: <sup>2</sup> Easy-to-use PDF to HTML conversion functionality  $\mathbb{Z}$  Various options that can be configured easily  $\mathbb{Z}$  GUI, COM and Classic API-based functionality for your desktop or web application development  $\mathbb{Z}$  Supports various languages (Visual Basic 6, Visual Basic.NET, ActiveX, C#, Visual Basic.NET, C++ and Delphi) Planned support for legacy programming languages (Visual Basic 6 and older Delphi editions) via ActiveX interface <sup>2</sup> Supports password-protected PDF files <sup>2</sup> Easy-to-use utility for viewing the source code of the examples and sample applications  $[$ <sup>n</sup> Provides source code for the examples and sample applications  $\mathbb{Z}$  Softwarely integrated into the.NET Framework and the Windows Universal Platform Manage a group of Windows applications using a single administration system, giving you access to each application on any Windows computer on the network without having to be physically present at the computer at all times. RunAnywhere Solutions is a comprehensive solution that accelerates deployment of Windows applications and reduces application downtime. It features remote updates, an intuitive your application can be remotely updated with a single click. It provides user management capabilities, enabling you to customize a centrally controlled Windows computer in your office for your staff, or a Windows computer in your branch for your customers. In addition to functions that are common in any Windows application deployment solution, it includes functions that are unique to this product. Manage any Windows application with RunAnywhere Solutions and maximize the effectiveness of your IT department. Manage a group of Windows applications using a single administration 09e8f5149f

#### **Bytescout PDF To HTML SDK Download [Mac/Win]**

------------------- Bytescout PDF To HTML SDK is a development kit composed of programming components capable of converting PDF files to HTML files while preserving the original layout of drawings and images. Vector graphics are also preserved, which makes it ideal for applications that require PDF-to-HTML conversions to be fast and accurate. PDF to HTML conversion with a GUI ----------------------------- The PDF to HTML conversion with a GUI allows you to convert multiple PDF files to HTML in just a few clicks. To help you get started, we've created a sample application that demonstrates what a typical PDF to HTML conversion looks like. Our free PDF to HTML converter allows you to select multiple PDF files to be converted. You'll be prompted to select the output folder you wish to use for the converted HTML files. In this case, the output folder is the 'wwwroot' folder, which is the root directory of your website. As you can see, the application creates a list of generated files, including a HTML document, a CSS stylesheet and an image thumbnail. PDF to HTML conversion with a GUI Sample The sample application can be viewed and downloaded below: HTML5 Web Development: PDF to HTML SDK -------------------- - Provide an easy way to convert a PDF document into an HTML5 web page. The converter preserves the original images and the layout of the document, and retains all of the text and vector graphics that it contains. Vector graphics is done so using a CSS/CSS3 framework that is full of color schemes and font options, so that the documents created using the Bytescout PDF To HTML SDK look great in any browser or platform, such as Windows, Android, iOS, and more. - Save the PDF document in a secure folder where the website content will be placed. - Import an HTML5 web page by opening up the HTML editor. - Specify all of the pages and the pages' fonts and image paths inside the HTML editor - Select the desired image to be displayed at the beginning of each page. - Select the desired image to be displayed at the end of each page. - Set the font style of the web page by choosing a pre-defined font from a drop-down box. - Insert HTML tags by using the code editor. - Modify a web page by inserting CSS, using the CSS editor. -

#### **What's New in the Bytescout PDF To HTML SDK?**

Bytescout PDF To HTML SDK is a rich set of utility functions and programming components designed specifically to serve as the basis for such applications, whether they are desktop applications or web applications. The document filtering technology used in PDF To HTML SDK is able to locate the content of PDF files even if they are partially, or even completely, damaged. This way, it is possible to preserve the original layout and data as accurately as possible, even if certain pages are damaged or missing. The document filtering technology used in PDF To HTML SDK also includes advanced algorithms and robustness techniques to handle broken links in web pages. PDF To HTML SDK also supports the ability to customize the browser's URL protocol in order to achieve better and more efficient conversion from PDF to HTML. The Bytescout PDF To HTML SDK consists of several programming components that are intended to be used by software developers who wish to create applications that offer conversion capabilities between PDF and HTML documents. PDF To HTML SDK support for vector graphics is provided by the integration of the Acrobat Reader plug-in that enables PDF To HTML SDK users to open PDF files with the Acrobat Reader PDF reader and process them. If the PDF file is not digitally signed, and an active connection between the system and the Adobe Acrobat DC server is available, PDF To HTML SDK will attempt to automatically download a copy of the document from the server. This feature can also be used with the "Acrobat JavaScript API for XML (AcroXML)". When PDF To HTML SDK is used with the "XML API", the XML data passed to the application through the "Save As HTML" dialog can also be directly saved to the application's cache. PDF To HTML SDK support for links is provided by the use of the "Visual Basic Scripting Edition (VBScript)" scripting language. The use of this language can be restricted to users with administrative privileges and it is also possible to allow a limited number of users to perform conversions without allowing scripts. PDF To HTML SDK support for hyperlinks is provided by the use of the "Visual Basic 6 (VB6)" scripting language, which requires administrative privileges. PDF To HTML SDK support for video data is provided by the use of the ".NET Framework". The video data will be converted to HTML using the embedded web browser of the.NET framework. The user will be required to download and install the.NET Framework on his computer

## **System Requirements:**

Hard Drive: 24 GB available space Processor: 3.0 GHz Memory: 4 GB RAM Software: Windows 7/8/8.1/10 How to Install: First of all, download Hotspot Shield and unzip it by right-clicking on the file and selecting "Extract all". Now open the file and follow the on-screen instructions. It's really that easy! Additional information about the installation process can be found here.

Related links:

<https://serv.biokic.asu.edu/neotrop/plantae/checklists/checklist.php?clid=20801> [https://radiant-wave-99768.herokuapp.com/Inspirational\\_Quote\\_for\\_the\\_Day.pdf](https://radiant-wave-99768.herokuapp.com/Inspirational_Quote_for_the_Day.pdf) <https://teenmemorywall.com/autotext-crack-with-serial-key-for-windows-updated-2022/> <https://soroherbaria.org/portal/checklists/checklist.php?clid=69478> <https://www.valenciacfacademyitaly.com/2022/06/08/mp3selector-crack-free-download-2022/> <http://www.superlisten.dk/wp-content/uploads/2022/06/VarieDrop.pdf> <https://oregondealz.com/wp-content/uploads/2022/06/kirmelv.pdf> https://wocess.com/wp-content/uploads/2022/06/PhotoSun\_Crack\_Download\_Updated2022.pdf <http://freemall.jp/trace-spy-1-3-0-0-with-full-keygen-free.html> <https://indianscanada.com/mphasermb-6-9-4174-download-x64/> [https://timber-wolf.eu/wp-content/uploads/Exif\\_Stats\\_\\_Crack\\_With\\_License\\_Code\\_PCWindows.pdf](https://timber-wolf.eu/wp-content/uploads/Exif_Stats__Crack_With_License_Code_PCWindows.pdf) [https://kaalama.org/upload/files/2022/06/POXZTB4FBpQTdbk7ffSw\\_07\\_ecd4a5459453bc093246ac](https://kaalama.org/upload/files/2022/06/POXZTB4FBpQTdbk7ffSw_07_ecd4a5459453bc093246acb614842a67_file.pdf) [b614842a67\\_file.pdf](https://kaalama.org/upload/files/2022/06/POXZTB4FBpQTdbk7ffSw_07_ecd4a5459453bc093246acb614842a67_file.pdf) <https://toserba-muslim.com/wp-content/uploads/2022/06/peppcha.pdf> <https://swbiodiversity.org/seinet/checklists/checklist.php?clid=69479> <https://fierce-headland-58804.herokuapp.com/payajai.pdf> [https://mrczstore.com/wp-content/uploads/2022/06/IndexDat\\_Viewer\\_and\\_Zapper.pdf](https://mrczstore.com/wp-content/uploads/2022/06/IndexDat_Viewer_and_Zapper.pdf) <http://cscases.com/?p=3497> [http://shapingsystems.com/wp](http://shapingsystems.com/wp-content/uploads/2022/06/WinBuilder_Crack_Free_Download_For_PC_Latest_2022.pdf)[content/uploads/2022/06/WinBuilder\\_Crack\\_Free\\_Download\\_For\\_PC\\_Latest\\_2022.pdf](http://shapingsystems.com/wp-content/uploads/2022/06/WinBuilder_Crack_Free_Download_For_PC_Latest_2022.pdf)

[https://richonline.club/upload/files/2022/06/WKWxZHtClKXpfxzvCBfB\\_07\\_3110c8fc4f96c8de3451](https://richonline.club/upload/files/2022/06/WKWxZHtClKXpfxzvCBfB_07_3110c8fc4f96c8de3451e98d9a11c87e_file.pdf) [e98d9a11c87e\\_file.pdf](https://richonline.club/upload/files/2022/06/WKWxZHtClKXpfxzvCBfB_07_3110c8fc4f96c8de3451e98d9a11c87e_file.pdf)

<https://weltverbessern-lernen.de/wp-content/uploads/2022/06/jannvijn.pdf>